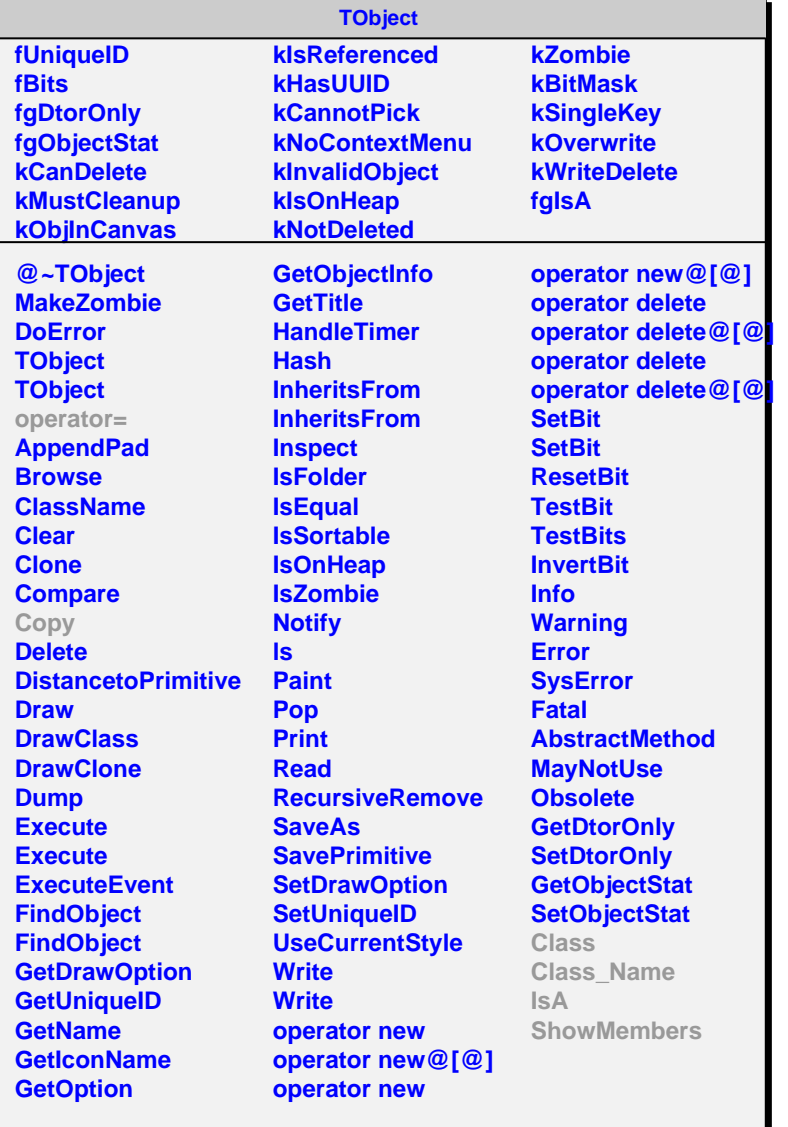

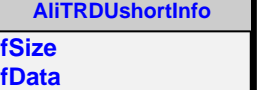

n.

**@~AliTRDUshortInfo AliTRDUshortInfo AliTRDUshortInfo AliTRDUshortInfo operator= Copy GetSize SetSize Class Class\_Name IsA ShowMembers**

**fgIsA**

**AliTRDPhInfo fgIsA @~AliTRDPhInfo AliTRDPhInfo AliTRDPhInfo AliTRDPhInfo operator= At AtS AddAt AddAtS Class Class\_Name IsA ShowMembers**